MOOSE AND ME

INTRODUCTION TO MOOSE

# ACKNOWLEDGEMENTS

- LINUX JOURNAL JAN, 2012
	- MOOSE <u>H[ENRY](http://www.linuxjournal.com/users/henry-van-styn) VAN STYN</u>

## WELCOME TO THE PERL RENAISSANCE

- PERL 5.20
- MOOSE
- DBIX::CLASS
- CATALYST
- PERL 6?

## PERL OBJECTS

### • PERL 5

- BLESSED REFERENCES
- IMPLEMENTATION IS LEFT TO THE USER
- MOOSE
	- BLESSED REFERENCES
	- TYPES AND CONSTRAINTS

## WHAT ABOUT CPAN?

- COMPATIBLE
- MODULES ARE BEING CONVERTED
- BETTER FOR PERL IN GENERAL

# SO LET'S GET STARTED

### CLASS EXAMPLE

INTERFACE USAGE

use MyApp::Rifle; use strict;

my  $\text{finite} = \text{MyApp::Riffe} \rightarrow \text{new}(\text{rounds} \Rightarrow 5)$ ; print "There are " . \$rifle->rounds . " rounds in the rifle\n"; \$rifle->fire; print "Now there are " . \$rifle->rounds . " rounds in the rifle\n";

### THE OLD WAY

BLESSED HASHES

```
package MyApp::Rifle; 
use strict;
sub new {
   my ($class, %opts) = @_{-};
   $opts{rounds} = 0 unless ($opts{rounds});
   my $self = bless( ) $class );
   $self->rounds($opts{rounds}); return $self;
```
sub rounds {

}

}

}

1;

my (\$self, \$rounds) =  $@_{-}$ ; \$self->{\_rounds} = \$rounds if (defined \$rounds); return \$self->{\_rounds};

#### sub fire {

my  $$self = shift; die "out of ammo!" unless ($self->rounds > 0);$ print "bang!\n"; \$self->rounds( \$self->rounds - 1 );

### THE NEW WAY

MOOSE IS STILL BLESSED HASHES

```
package MyApp::Rifle;
```
use Moose;

has 'rounds' => ( is => 'rw', isa => 'Int', default => 0 );

sub fire {

}

1;

```
my $self = shift;
die "out of ammo!" unless ($self->rounds > 0);
print "bang!\n";
$self->rounds( $self->rounds - 1 );
```
# USING MOOSE

**ATTRIBUTES** 

- EXAMPLE
	- HAS 'FIRST\_NAME' =>  $($  IS => 'RW'  $);$

• HAS

- $\cdot$  IS =>  $[RO/RW]$
- $\cdot$  ISA => INT, STRING, ETC.
- DEFAULT => <VALUE>
- BUILDER => <METHOD>
- LAZY = >  $[0,1]$
- REQUIRED  $\Rightarrow$   $[0,1]$
- $\bullet$  LAZY\_BUILD =>  $[0,1]$

### • LAZY BUILD

}

### **MOOSE**

ATTRIBUTE LAZY BUILDER

```
has 'first_name' => ( is => 'ro', lazy_build => 1 );
sub _build_first_name {
        my $self = shift;
        return $self->some_lookup('some data');
```
• NAMED BUILD\_<ATTRIBUTE>

#### OBJECTS AS ATTRIBUTES

```
package MyApp::Rifle;
use Moose;
use DateTime;
```

```
has 'rounds' => ( is => 'rw', isa => 'Int', default => \theta );
has 'fired_dt' => ( is => 'rw', isa => 'DateTime' );
```
sub fire {

}

1;

```
my $self = shift;
die "out of ammo!" unless ($self->rounds > 0);
```

```
my $dt = DateTime->now( time_zone => 'local' );
$self->fired_dt($dt);
```

```
print "bang!\n";
print "fired at " . $self->fired_dt->datetime . "\n";
```

```
$self->rounds( $self->rounds - 1 );
```
# MOOSE **DELEGATION** has 'fired\_dt' => (  $is \Rightarrow 'rw',$ isa => 'DateTime', handles  $\Rightarrow$  { last\_fired => 'datetime' } ); ----- \$self->last\_fired vs. \$self->fired\_dt->datetime

#### BUILT-IN TYPES

Any

Item

Bool Maybe[`a] Undef Defined

Value

Str

Num

Int

ClassName

RoleName

#### Ref

ScalarRef[`a] ArrayRef[`a] HashRef[`a] CodeRef RegexpRef GlobRef FileHandle Object

#### OTHER TYPE TALK

Bool | Ref

Maybe[Num]

ArrayRef[Int]

ArrayRef[HashRef[Str]]]

Also See:

Moose::Util::TypeConstraints

#### INHERITANCE

```
package MyApp::AutomaticRifle;
use Moose;
extends 'MyApp::Rifle';
```

```
has '+rounds' \Rightarrow ( default \Rightarrow 50 );
has 'last_burst_num' => ( is => 'rw', isa => 'Int' 
);
```

```
sub burst_fire {
       my ($self, $num) = @;
```
}

}

1;

```
$self->last_burst_num($num);
```

```
for (my $i=0; $i<$num; $i++) {
        $self->fire;
```
INHERITANCE USAGE

use strict; use MyApp::AutomaticRifle;

my \$rifle = MyApp::AutomaticRifle->new; print "There are " . \$rifle->rounds . " rounds in the rifle\n"; \$rifle->burst\_fire(35); print "Now there are " . \$rifle->rounds . " rounds in the rifle\n";

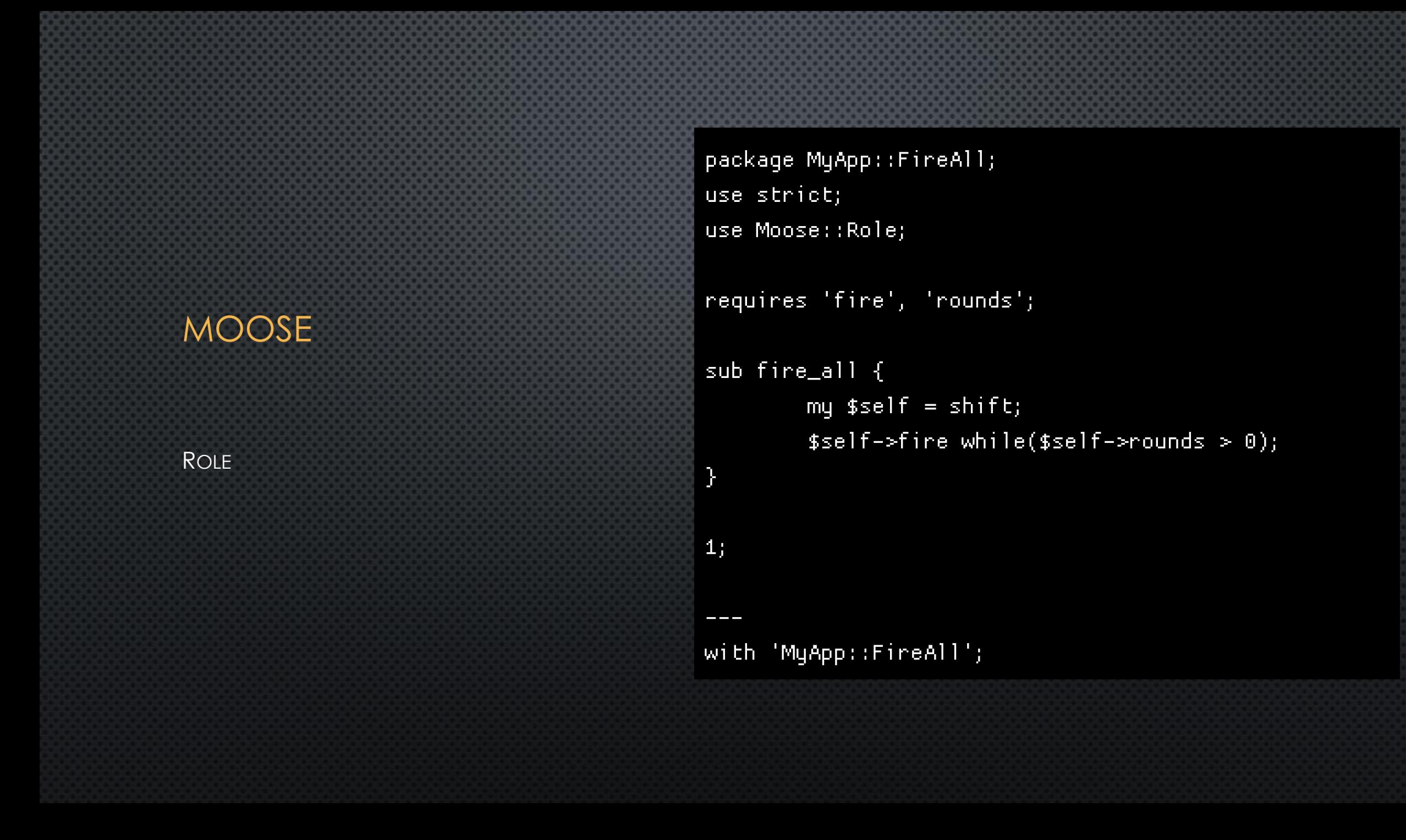

METHOD MODIFIERS

```
before
```
after

around

---

};

```
before 'fire_all' => sub {
        my $self = shift;
        print "Say hello to my little friend!\n";
};
```

```
around 'fire_all' => sub {
       my ($orig, $self, @args) = @_{-};
       return $self->$orig(@args);
```
METHOD MODIFIERS EXAMPLE ROLE

package MyApp::MightJam; use Moose::Role; use Moose::Util::TypeConstraints; requires 'fire'; subtype 'Probability' => ( as 'Num', where  $\{ \$ \_ \geq \emptyset \$  &&  $\$ \_ \leq \emptyset \_$ message { "\$\_ is not a number between 0 and 1" } ); has 'jam\_probability' => ( is  $\Rightarrow$  'ro', isa => 'Probability',  $default \Rightarrow .01$ ); sub roll\_dice { my  $$self = shift;$ return 1 if (  $rand(1) < $self->jam\_probability$  ); return 0; } before 'fire'  $\Rightarrow$  sub { my  $$self = shift;$ die "Jammed!!!\n" if (\$self->roll\_dice); }; 1;

METHOD MODIFIERS EXAMPLE ROLE

```
package MyApp::CrappyRifle;
use strict;
use Moose;
extends 'MyApp::AutomaticRifle';
with 'MyApp::MightJam';
```
1;

---

1;

has '+jam\_probability' => (  $default$  => .5 );

package MyApp::NiceRifle; use strict; use Moose; extends 'MyApp::AutomaticRifle'; with 'MyApp::MightJam';

has '+jam\_probability' => (  $default$  => .001 );

# **MORE?**

- MOOSE CPAN PAGE: HTTP://SEARCH.CPAN.ORG/[PERLDOC](http://search.cpan.org/perldoc?Moose)?MOOSE
- MOOSE MANUAL: HTTP://SEARCH.CPAN.ORG/[PERLDOC](http://search.cpan.org/perldoc?Moose::Manual)?MOOSE::MANUAL
- MOOSE::UTIL::TYPECONSTRAINTS DOCUMENTATION: HTTP://SEARCH.CPAN.ORG/PERLDOC?MOOSE::UTIL::TYPEC[ONSTRAINTS](http://search.cpan.org/perldoc?Moose::Util::TypeConstraints)
- MOOSE IRC CHANNEL: #MOOSE ON IRC.PERL.ORG
- [PERLREFTUT](http://perldoc.perl.org/perlreftut.html)—PERL REFERENCE TUTORIAL: HTTP://PERLDOC.PERL.ORG/PERLREFTUT.HTML